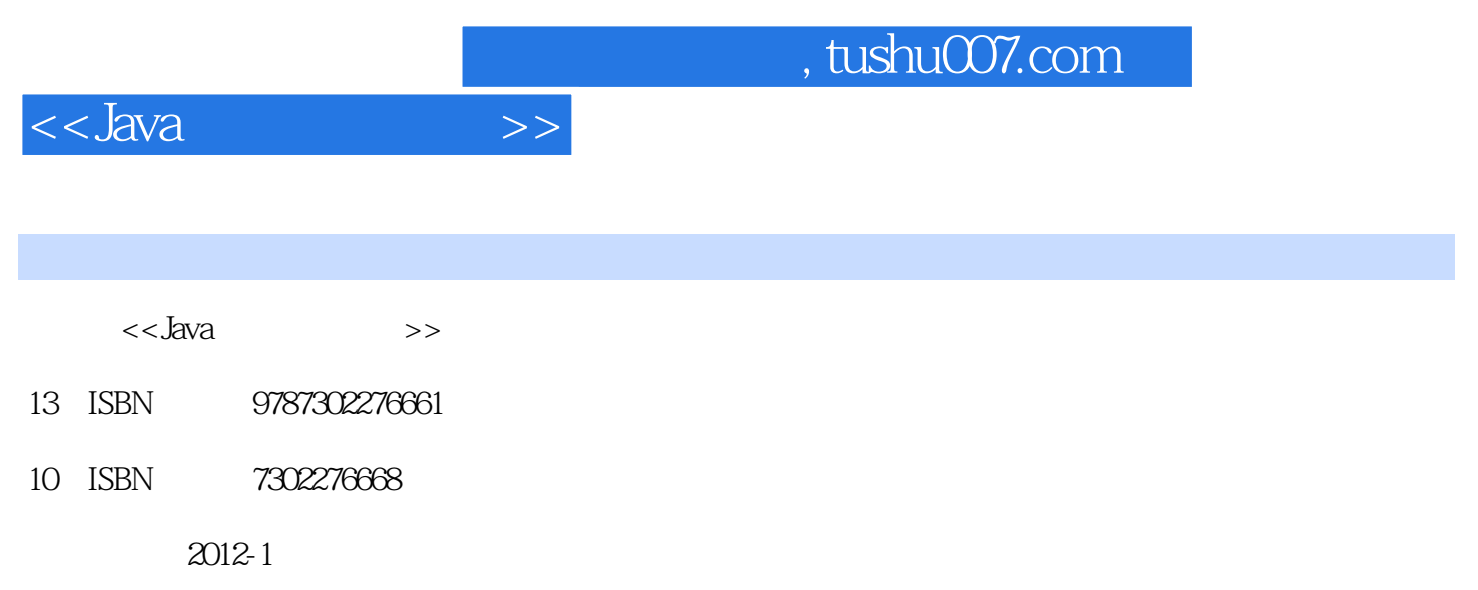

页数:398

PDF

更多资源请访问:http://www.tushu007.com

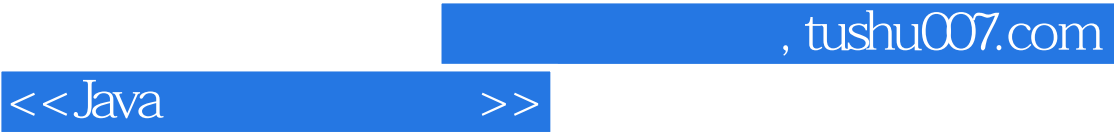

 $mysql$  and  $mysql$  and  $ngsql$  and  $mysql$  and  $mysql$  and  $mysql$  and  $mysql$  and  $mysql$  and  $mysql$  and  $mysql$  and  $mysql$  and  $mysql$  and  $mysql$  and  $mysql$  and  $mysql$  and  $mysql$  and  $mysql$  and  $mysql$  and  $mysql$  and  $mysql$  and

 $\mathbf j$ ava

 $q$ q $q$ 

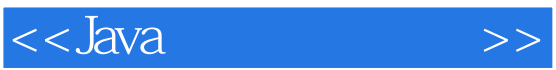

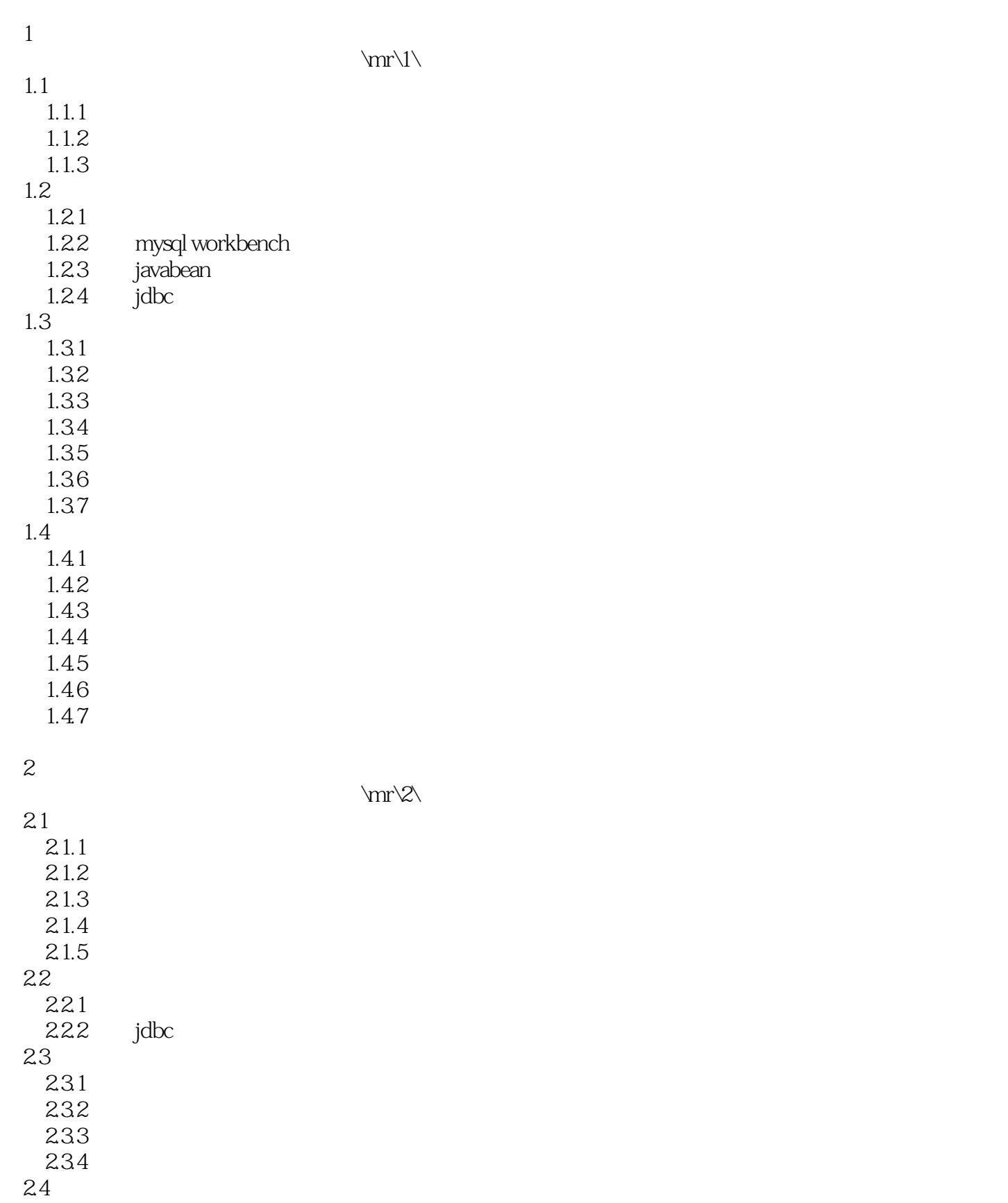

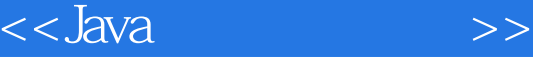

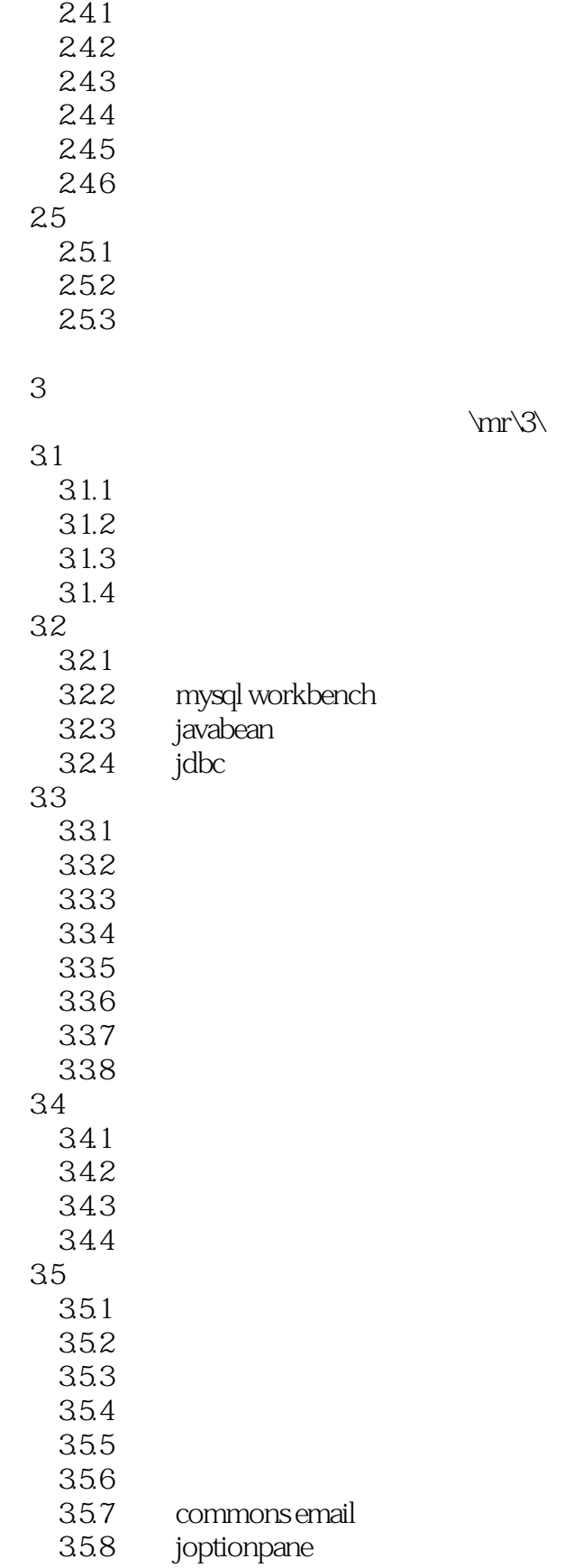

 $\rm\,W\$ 

## $<<$ Java $\rightarrow$

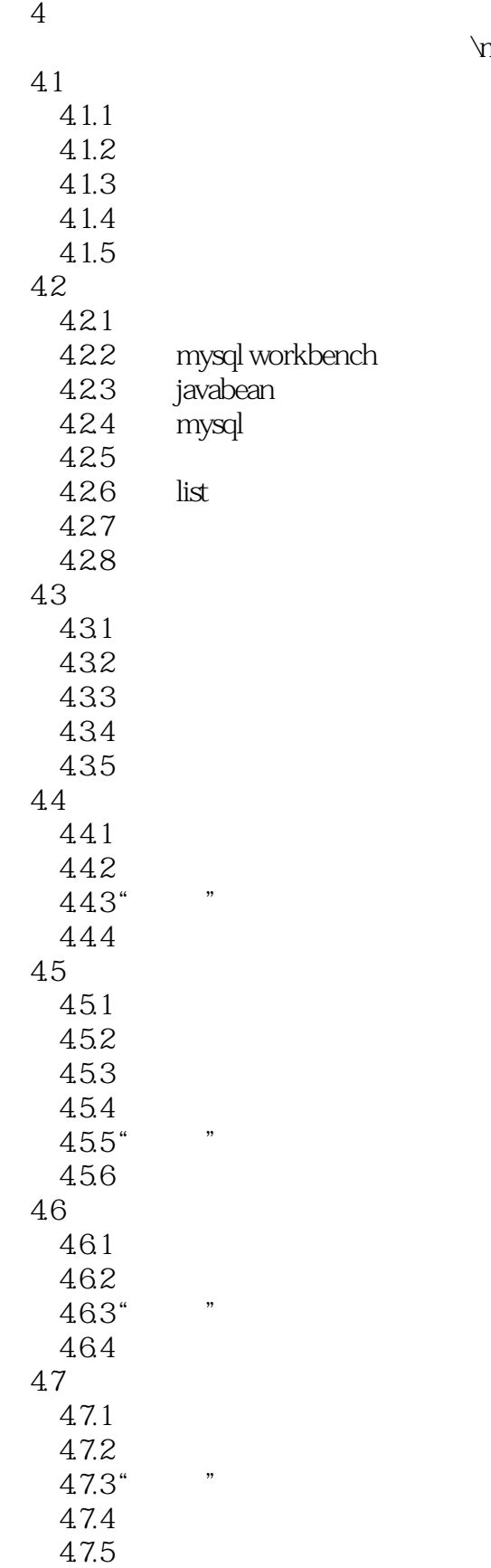

## $<<$ Java $\rightarrow$

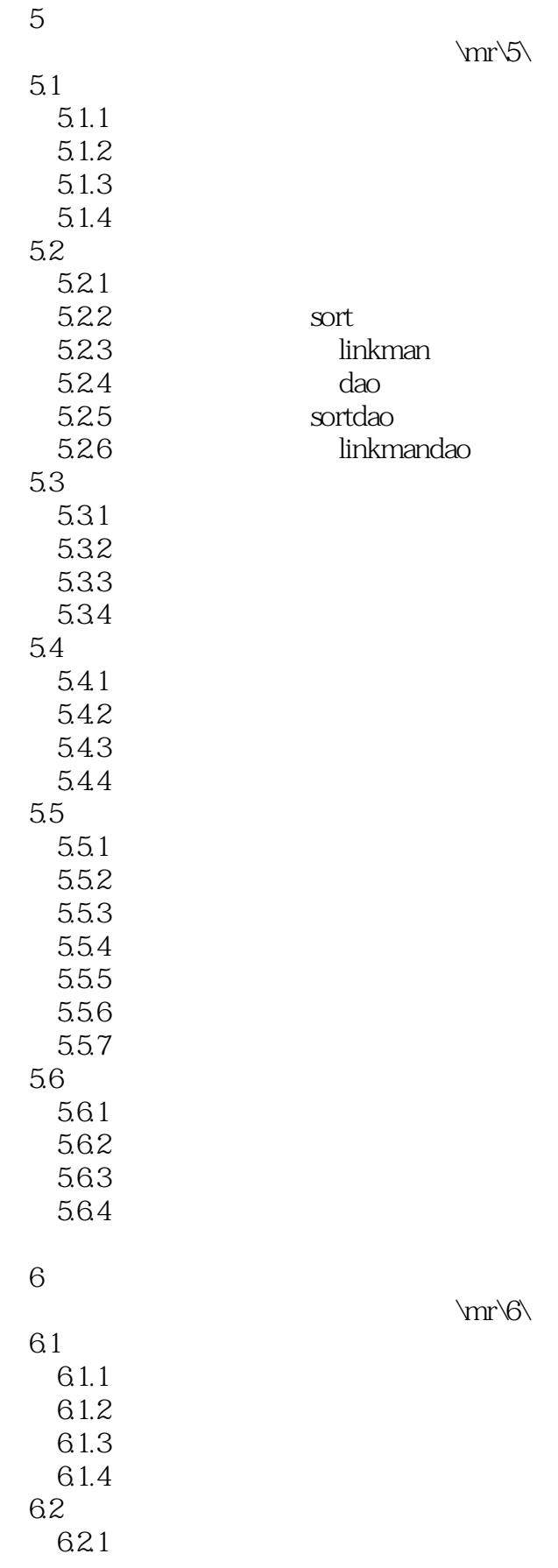

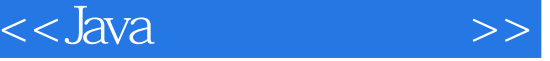

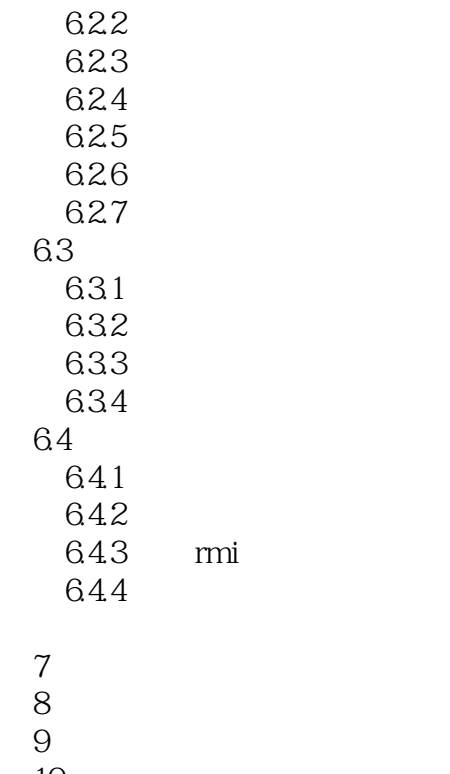

第10章 软件加密注册模块  $11$ mysql

 $12$ <br> $13$ 

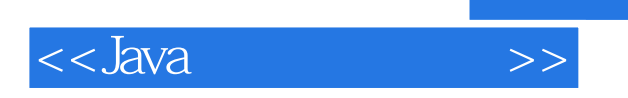

Java

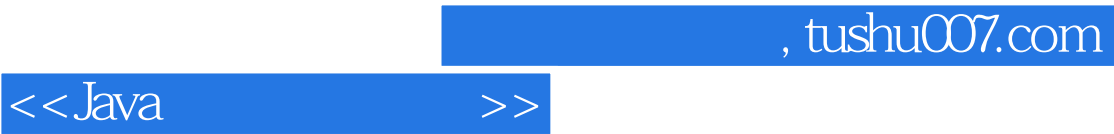

本站所提供下载的PDF图书仅提供预览和简介,请支持正版图书。

更多资源请访问:http://www.tushu007.com